#### UNIVERSITATEA BABES¸ -BOLYAI FACULTATEA DE MATEMATICĂ ȘI INFORMATICĂ

# Modele de date NoSQL: contribuții la reprezentarea structurii și evaluarea performanței

Rezumatul tezei de doctorat

Student-doctorand: Camelia-Florina ANDOR Coordonator științific: prof. dr. Bazil PÂRV

#### 1. Introducere

ˆIn contextul actual, alegerea unui sistem de gestiune a bazelor de date (SGBD) nepotrivit specificului unei aplicatii are un impact semnificativ asupra performantei. Aplicatiile moderne generează o cantitate impresionantă de date, care necesită SGBD-uri adaptabile și performante, capabile să funcționeze cu usurintă într-un mediu distribuit. Aceste date generate într-un ritm accelerat se află în diverse formate și necesită procesări complexe. SGBD-urile relaționale nu au fost proiectate pentru a funcționa optim în asemenea conditii. Acest lucru a dus la apariția unei noi generații de SGBD-uri, adaptate nevoilor actuale de stocare si de procesare a datelor. Aceste noi SGBD-uri fac parte din categoria NoSQL, sunt în general proiecte de tipul *open source* și funcționează cu succes într-un mediu distribuit. Există în prezent o multitudine de implementări NoSQL disponibile pe piată, fiecare având un anumit model de date, un limbaj de interogare propriu si functionalități automatizate de replicare si distribuție a datelor. Interacțiunea cu aceste SGBD-uri este mai dificilă, acest fapt datorându-se particularităților fiecărei implementări dar și naturii puternic specializate în rezolvarea anumitor probleme din sfera *big data*. Regulile de modelare a datelor difera de la o implementare la alta, iar familiar- ˘ izarea cu acestea necesită destul de mult timp si efort. Unele implementări NoSOL nu beneficiază de o interfață grafică de tip client, iar interacțiunea cu acestea se face doar prin intermediul unei aplicații de tip consolă. Dezvoltatorii SGBD-urilor NoSQL sunt în general foarte preocupați de adăugarea unor noi funcționalități și de îmbunătățirea celor existente, astfel că acestea au o evoluție rapidă și prezintă diferente semnificative între versiuni. Gradul înalt de performantă și flexibilitatea structurii datelor sunt doua dintre cele mai mari avantaje ale SGBD-urilor NoSQL. ˘

Alegerea SGBD-ului NoSQL potrivit pentru o aplicatie dată este o sarcină destul de greu de realizat. Marea varietate de produse disponibile și diferențele foarte mari dintre ele îngreunează semnificativ realizarea unei comparatii corecte. Documentatiile tehnice ale produselor sunt de asemenea foarte complexe și necesită un studiu îndelungat. Experimentele de evaluare a performantei SGBDurilor NoSOL oferă informatii importante despre performanta acestora în contexte specifice, fiind utile ˆın procesul de alegere a SGBD-ului potrivit.

În această lucrare ne-am propus să simplificăm procesul de alegere a SGBD-ului NoSOL potrivit unei aplicații sau unui tip de aplicații date și să facilităm interacțiunea utilizatorilor cu bazele de date NoSOL. Specialisti din toate domeniile lucrează în prezent cu cantități mari de date care necesită procesări complexe. Aplicațiile care facilitează interacțiunea cu baza de date sunt de mare ajutor, în special în cazul utilizatorilor care nu sunt specializați în domeniul informaticii.

Contextul și descrierea problemelor pe care ne-am propus să le soluționăm în lucrarea de față sunt prezentate în capitolele [1,](#page--1-0) [2](#page--1-0) și [3.](#page--1-0)

Contribuțiile originale ale lucrării sunt prezentate în capitolele [4,](#page--1-0) [5](#page--1-0) și 6.

#### 2. Structura tezei de doctorat

Teza de doctorat este compusă din șapte capitole.

În capitolul [1](#page--1-0) sunt prezentate neajunsurile modelului de date relational, care au condus la aparitia SGBD-urilor NoSQL, dar și cele patru modele de date NoSQL fundamentale. SGBD-urile NoSQL folosesc modele de date diferite de cel relational, sunt proiectate pentru a functiona fără probleme într-un mediu distribuit și oferă un grad mai mare de flexibilitate a structurii datelor. Fiecare model de date NoSQL fundamental (*key-value*, *document*, *column-family*, *graph*) este descris într-o sectiune separată. De asemenea, sunt abordate și alte teme importante din zona SGBD-urilor NoSQL, cum ar fi replicarea si distributia datelor.

Capitolul [2](#page--1-0) abordează problema dificultății alegerii SGBD-ului NoSQL potrivit pentru o aplicație dată. Diferentele mari dintre SGBD-urile NoSQL, datorate modelelor de date diferite, limbajelor de interogare proprii și altor caracteristici îngreunează realizarea unei comparații corecte între diferite implementări NoSQL. Experimentele de evaluare a performanței SGBD-urilor NoSQL reprezintă o solutie în acest caz, deoarece dezvăluie informatii importante legate de performanta fiecărei implementări NoSQL testate în condiții specifice. Luând în considerare atât cazurile de utilizare comune, cât și gradul de complexitate al modelului de date, sunt alese două modele de date NoSQL considerate mai versatile (*document* si *column-family*) si este descrisă câte o implementare NoSQL reprezentativă pentru fiecare (MongoDB, respectiv Apache Cassandra). În continuare, este abordat subiectul aplicatiilor de evaluare a performantei. Sunt descrise atât tipurile de aplicatii de evaluare a performantei cât și rolul lor într-un experiment de evaluare a performantei. Cea mai populară aplicatie de evaluare a performantei, *YCSB*, este de asemenea prezentată. Sunt descrise pe scurt si studii experimentale de evaluare a performantei din literatură în care a fost folosită aplicația *YCSB*.

În capitolul [3](#page--1-0) este abordată problema interacțiunii dificile cu baze de date NoSQL, datorată în principal faptului că fiecare SGBD NoSQL are un limbaj de interogare propriu. O solutie la această problemă ar putea fi aplicatiile de tip *Visual Query System*, care folosesc o reprezentare conceptuală a structurii bazei de date și a interogărilor și permit utilizatorilor interacțiunea cu baza de date într-o manieră vizuală. Sunt prezentate diferite abordări din literatura de specialitate care folosec grafuri conceptuale pentru reprezentarea structurii bazei de date și a interogărilor. Aceste abordări vizează bazele de date relationale si datele stocate în format XML si sunt implementate în aplicatii de tip *Visual Query System*.

Capitolul [4](#page--1-0) prezintă cinci studii de caz bazate pe experimente de evaluare a performanței SGBDurilor MongoDB și Apache Cassandra. Metricile de performanță analizate în aceste studii sunt *throughput, average latency* (latenta medie) si *total runtime* (timpul total de executie). În ultimele două studii de caz sunt folosite versiuni noi ale SGBD-urilor MongoDB și Apache Cassandra. În urma analizei rezultatelor ultimelor două studii de caz, s-a dovedit că există diferențe semnificative ale performanței între versiuni diferite ale aceluiași SGBD. Aplicația de evaluare a performanței folosită în acele cinci studii de caz este *YCSB*. În urma utilizării aplicației *YCSB*, am remarcat anumite neajunsuri ale acesteia, precum lipsa unei interfete grafice bazate pe un model conceptual de reprezentare a structurii bazei de date și a operațiilor implicate în teste. Pentru realizarea unor experimente de evaluare a performantei care necesită seturi de date și seturi de operații personalizate cu *YCSB* sunt necesare modificări sau extinderi ale codului sursă.

În capitolul [5](#page--1-0) propunem două metode de reprezentare a structurii bazei de date și a interogărilor bazate pe grafuri conceptuale pentru MongoDB, respectiv Apache Cassandra. Aceste metode pot fi implementate atât în aplicații de tip *Visual Query System*, cât și într-o aplicație de evaluare a performantei SGBD-urilor.

Capitolul 6 prezintă două implementări ale metodei de reprezentare a structurii bazei de date și a interogărilor MongoDB. Aplicația web Conceptual Graphs for MongoDB se încadrează în categoria *Visual Query System* și oferă posibilitatea de a reprezenta structura bazei de date și a interogărilor întro manieră vizuală cu ajutorul grafurilor conceptuale. Aplicația transformă reprezentările conceptuale în instructiunile echivalente din MongoDB, care pot fi mai apoi executate. Aplicatia desktop *DBMark* este o aplicatie de evaluare a performantei care oferă o interfață grafică bazată pe grafuri conceptuale. Momentan, aplicația *DBMark* poate fi folosită pentru evaluarea performanței SGBD-ului MongoDB. Cu ajutorul acestei aplicatii se pot realiza experimente de evaluare a performantei în care se folosesc seturi de date și seturi de operații personalizate. Interfața grafică bazată pe grafuri conceptuale facilitează personalizarea experimentelor, iar aplicatia poate genera automat reprezentarea conceptuală a structurii unei baze de date deja existente. Bine înteles, se pot crea în aplicatie reprezentări conceptuale noi si în acest caz se vor genera în mod automat instructiunile MongoDB echivalente.

În ultimul capitol sunt prezentate concluziile acestei lucrări și direcțiile de cercetare viitoare. Ne propunem ca în viitor să dezvoltăm metode de reprezentare a structurii bazei de date și a interogărilor bazate pe grafuri conceptuale pentru alte SGBD-uri NoSQL, dar și să realizăm alte studii de caz bazate pe experimente de evaluare a performantei SGBD-urilor NoSOL.

### 3. Contribuții originale

Cele două probleme abordate în această lucrare sunt reprezentate de dificultatea și complexitatea procesului de alegere a SGBD-ului NoSOL potrivit pentru o aplicatie dată și dificultatea interactiunii cu SGBD-urile NoSQL, care se datorează în principal diferențelor semnificative dintre limbajele de interogare. Contributiile originale vizează simplificarea procesului de alegere a SGBD-ului NoSOL potrivit unei aplicații date și facilitarea interacțiunii cu SGBD-uri NoSQL în cazul utilizatorilor care nu sunt specializați în informatică.

Experimentele de evaluare a performantei au un rol important în simplificarea procesului de alegere a SGBD-ului NoSOL potrivit pentru o aplicatie dată. Acestea oferă informatii importante despre performanta SGBD-urilor evaluate în conditiile specifice cazului de utilizare considerat. În capi-tolul [4](#page--1-0) sunt prezentate cinci studii de caz realizate pe baza experimentelor de evaluare a performantei.  $\hat{I}$ n aceste studii de caz a fost analizată performanța a două dintre cele mai populare SGBD-uri NoSQL, MongoDB și Apache Cassandra. Metricile de performanță analizate sunt *throughput*, *average latency* (latenta medie) si *total runtime* (timpul total de executie). Primele trei studii de caz (SC1, SC2 si SC3) analizează performanta SGBD-urilor MongoDB si Apache Cassandra din perspectiva *throughput*ului, a latenței medii și a timpului total de execuție. A fost realizată și analiza statistică a rezultatelor obtinute. SGBD-urile NoSQL au o evolutie rapidă, și există diferente semnificative între versiuni diferite ale aceluiași SGBD care pot avea impact asupra performanței. În ultimele două studii de caz  $(SC4 \text{ si } SC5)$  au fost refăcute experimentele din SC1 si SC3 folosind versiuni noi ale SGBD-urilor, iar în urma analizei rezultatelor s-a dovedit că impactul asupra performanței este semnificativ.

Experimentele de evaluare a performantei SGBD-urilor NoSQL sunt realizate cu ajutorul unor aplicatii de evaluare a performantei, numite și *benchmarking tools* sau *benchmarking frameworks*. În capitolul [2](#page--1-0) au fost prezentate cele două tipuri de aplicatii de evaluare a performantei și rolul pe care îl au acestea în procesul de evaluare a performantei. În realizarea experimentelor care stau la baza celor cinci studii de caz prezentate în capitolul [4](#page--1-0) a fost folosită cea mai populară aplicatie de evaluare a performantei SGBD-urilor NoSQL, *YCSB*. O descriere a acestei aplicatii dar și a SGBD-urilor MongoDB și Apache Cassandra a fost realizată în capitolul [2.](#page--1-0) În urma utilizării aplicației *YCSB* în toate cele cinci studii de caz, am identificat anumite neajunsuri ale acesteia cu privire la personalizarea experimentelor de evaluare a performantei, cum ar fi lipsa unei interfete grafice care să permită o reprezentare la nivel conceptual a structurii bazei de date și a operațiilor executate într-un test de performanță.

În capitolul [5](#page--1-0) am propus două metode de reprezentare a structurii bazei de date și a interogărilor cu ajutorul grafurilor conceptuale pentru SGBD-urile MongoDB și Apache Cassandra. Acestea pot fi implementate într-o aplicație de evaluare a performanței SGBD-urilor MongoDB și Apache Cassandra care simplifică efectuarea experimentelor de evaluare a performanței ce folosesc seturi de date și de operații personalizate. Metoda de reprezentare a structurii bazei de date și a interogărilor MongoDB a fost implementată în aplicația *DBMark*, care este descrisă în capitolul 6. Aplicația *DBMark* oferă o interfață grafică care permite reprezentarea structurii bazei de date și a interogărilor MongoDB cu ajutorul grafurilor conceptuale și poate fi folosită în efectuarea experimentelor de evaluare a performanței care implică seturi de date și de operații personalizate.

Interactiunea cu SGBD-urile NoSQL, care este îngreunată de marea varietate de limbaje de interogare, poate fi simplificată cu ajutorul aplicațiilor de tip Visual Query System. Acestea facilitează interactiunea cu baza de date, cu precădere în cazul utilizatorilor care nu sunt specialisti în domeniul informaticii. Într-o aplicație de tipul *Visual Query System*, utilizatorul poate reprezenta structura bazei de date si a interogărilor într-o manieră vizuală, folosind un limbaj de modelare conceptual. Metodele de reprezentare a structurii bazei de date și a interogărilor pentru SGBD-urile MongoDB și Apache Cassandra propuse în capitolul [5](#page--1-0) pot fi implementate și în aplicații de tip *Visual Query System*. Metoda de reprezentare a structurii bazei de date și a interogărilor MongoDB a fost implementată în aplicația *Conceptual Graphs for MongoDB*, descrisă în capitolul 6. Aplicația *Conceptual Graphs for MongoDB* simplifică interactiunea cu baza de date în cazul SGBD-ului MongoDB, transformând reprezentările bazate pe grafuri conceptuale a structurii bazei de date și a interogărilor în instructiuni ce pot fi executate în MongoDB.

În ceea ce priveste directiile viitoare de cercetare, ne propunem să implementăm metoda de reprezentare a structurii bazei de date și a interogărilor Apache Cassandra într-o aplicație de tipul *Visual Query System*, dar si în aplicatia de evaluare a performantei *DBMark*, pentru a putea fi ulterior folosită și în evaluarea performantei SGBD-ului Apache Cassandra. În ceea ce priveste experimentele de evaluare a performantei SGBD-urilor NoSQL, ne propunem să efectuăm noi experimente care să includă și alte SGBD-uri NoSQL și să utilizăm o infrastructură *cloud-based*. Un alt obiectiv viitor este dezvoltarea unor metode de reprezentare a structurii bazei de date și a interogărilor cu ajutorul grafurilor conceptuale pentru alte SGBD-uri NoSQL. Acestea ar putea fi ulterior folosite pentru a extinde functionalitățile aplicatiei de evaluare a performantei *DBMark* și pentru a implementa noi aplicații din categoria Visual Query System.

**Cuvinte-cheie:** baze de date NoSOL; aplicatii de evaluare a performantei; MongoDB; Apache Cassandra; YCSB; grafuri conceptuale; modele de date; big data.

## Cuprinsul tezei de doctorat

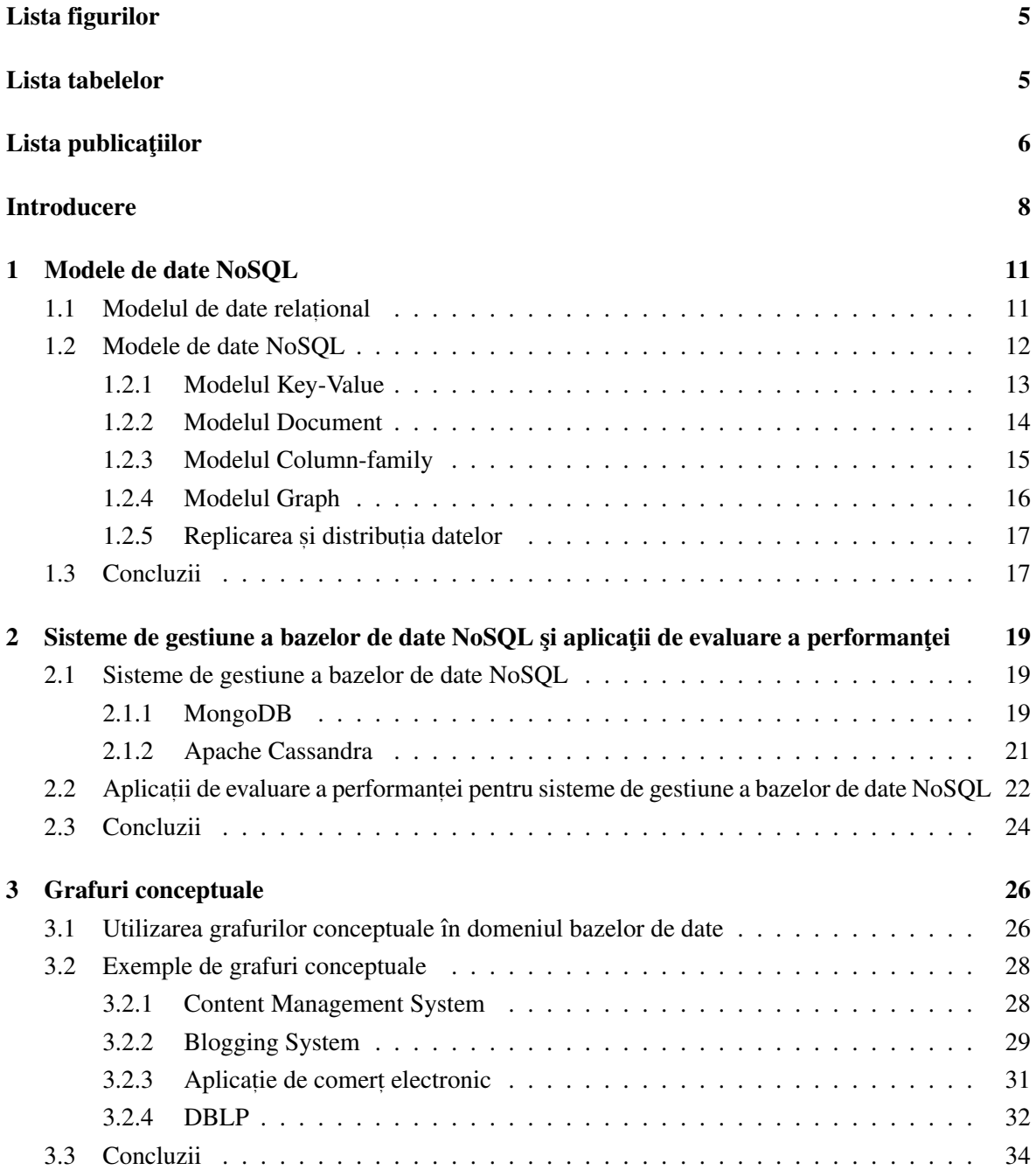

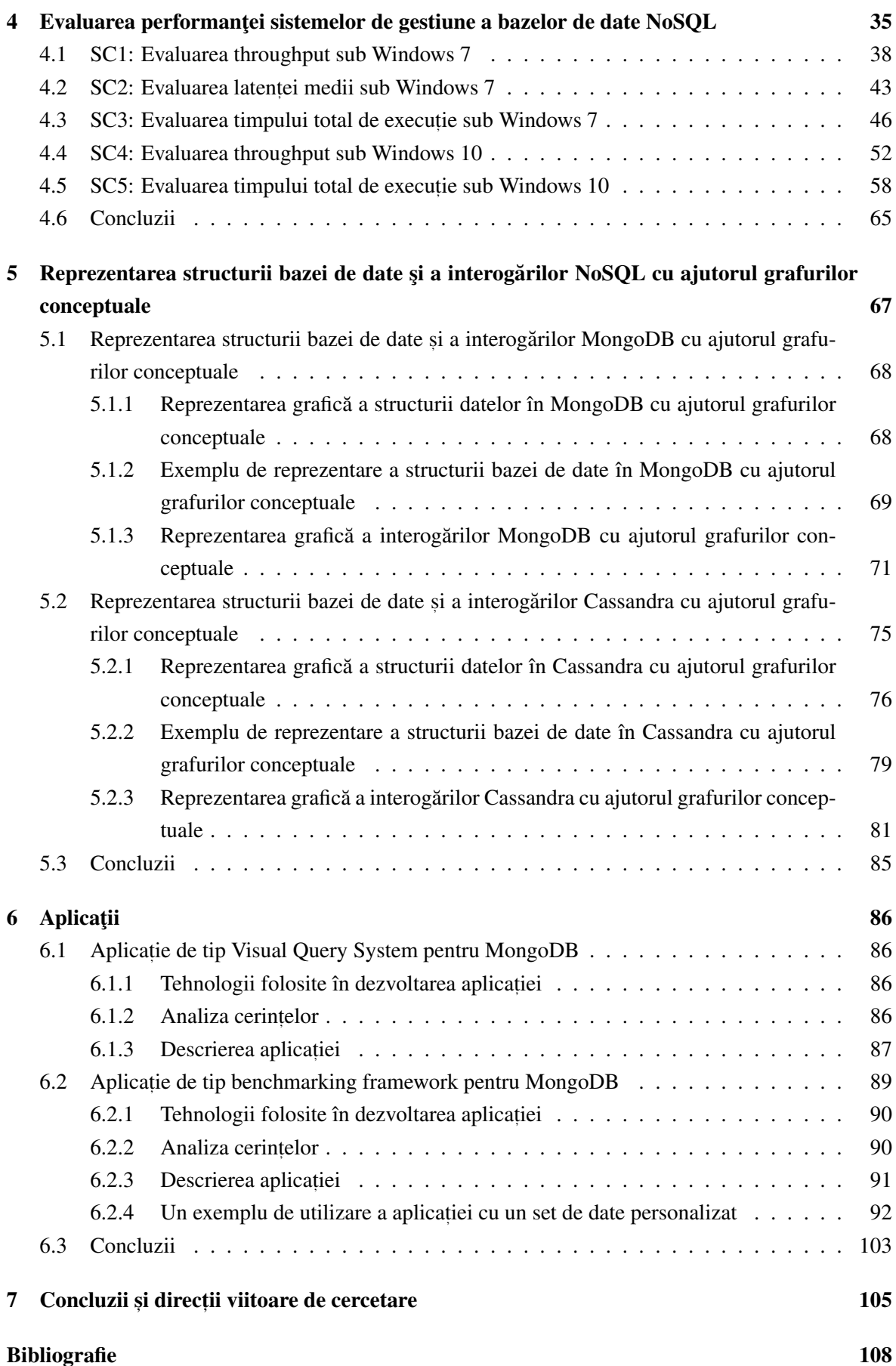